### **Ondřej Šmehlík (eshop.prahacomputers.cz)** 05.07.24 21:33:18

info@prahacomputers.cz 608697573

# MIKROTIK SWITCH CRS320-8P-8B-4S+RM

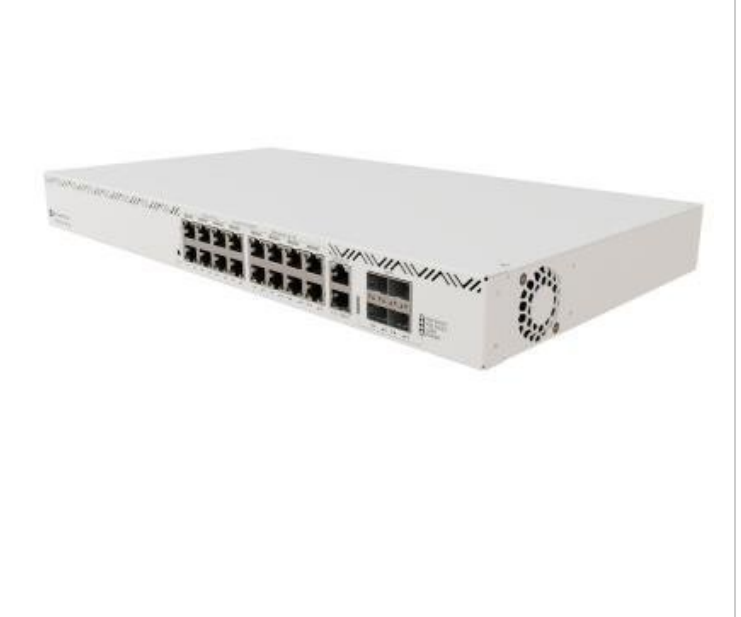

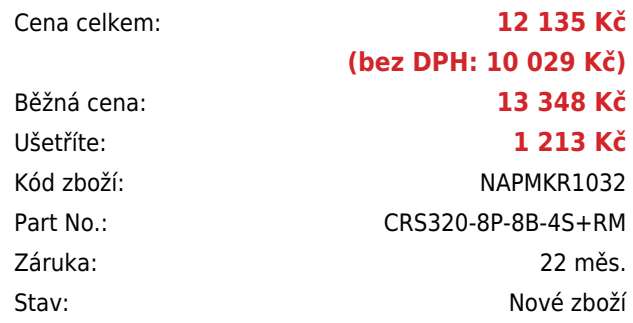

## **Popis**

#### **MikroTik Switch CRS320-8P-8B-4S+RM**

Vysoce výkonný **PoE++ (802.bt) switch** pro snadné a cenově výhodné napájení bezpečnostních kamer 4K, reklamních panelů nebo dokonce průmyslových automatizačních systémů. CRS320 poskytuje **až 90 W na port**, což je dost i pro ta nejnáročnější zařízení. K dispozici je **17 portů Gigabit Ethernet**: porty 1–8 s PoE-out 802.3af/at, porty 9–16 PoE++ 802.bt a další port Gigabit Ethernet pro účely správy. K dispozici je také konzolový port a **čtyři optické porty 10G SFP+** pro uplink. Dodává se se spolehlivým **600W napájecím zdrojem**, k dispozici je ale také rozšiřující slot pro další PSU pro případ potřeby zvýšení výkonu na 1150 W.

Switch je vybaven dvoujádrovým procesorem 800 MHz, **256 MB paměti RAM** a špičkovým přepínacím čipem **Marvell 98DX226S**, který zvládne i to nejtěžší zatížení, včetně filtrování VLAN a směrování na 3. vrstvě s hardwarovou zátěží. Součástí switche je MikroTik **RouterOS v7** a plnohodnotná **licence L5**.

- Určeno především pro poskytovatele připojení, firmy, datová centra atd.
- Podporuje výkon PoE až 90 W/port, celkový PoE budget činí 1150 W
- Záložní PSU slot, s kterým dosáhnete výkonu až 1150 W
- 8× RJ-45 PoE+, 8× RJ-45 PoE++, 1× konzolový port RJ-45, 4× 10G SFP+, 1× GbE RJ-45
- Dvoujádrový procesor 800 MHz, Marvell 98DX226S, 256 MB RAM, 32 MB Flash

#### **Informace k systému RouterOS MikroTik**

- Začínáte-li s RouterOS MikroTik nebo potřebujete-li **poradit se složitějším nastavením,** můžete **využít naší [podpory](http://www.i4wifi.cz/_d1308.html)**.
- Jak RouterBoard nastavit a spravovat se dozvíte na našich **[školeních](http://skoleni.i4wifi.cz)**.
- Rady k nastavení a často kladené otázky lze najít v sekci **[Technická podpora](https://www.i4wifi.cz/cs/technicka-podpora/71-mikrotik)**.
- Všechny RouterBoardy mají stejný systém RouterOS MikroTik.
- Všechny zařízení s RouterOS MikroTik plně **podporují IPv6**, mají **firewall**, **Queues**, **NAT** a s licencí **L4** podporují **CAPsMAN server.**
- MikroTik lze nastavit přes **webové rozhraní**, přes **mobilní aplikaci**, anebo programem winbox, který je ke stažení na mikrotik.com.
- MikroTik má "Quick Set" tedy **možnost rychlého nastavení**. Na výběr je z několika přednastavených profilů.

### **ZÁKLADNÍ SPECIFIKACE**

**Procesor:** Marvell ARM 32bit, 98DX226S, 800 MHz, 2jádrový **Porty:** 8× RJ-45 PoE+, 8× RJ-45 PoE++, 1× konzolový port RJ-45, 4× 10G SFP+, 1× GbE RJ-45 **Operační systém:** MikroTik RouterOS v7 (L5) **Podpora PoE:** ano, 802.3af/at/bt **Max. příkon:** 1150 W **Rozměry:** 444 × 235 × 44 mm

#### **Užitečné odkazy:**

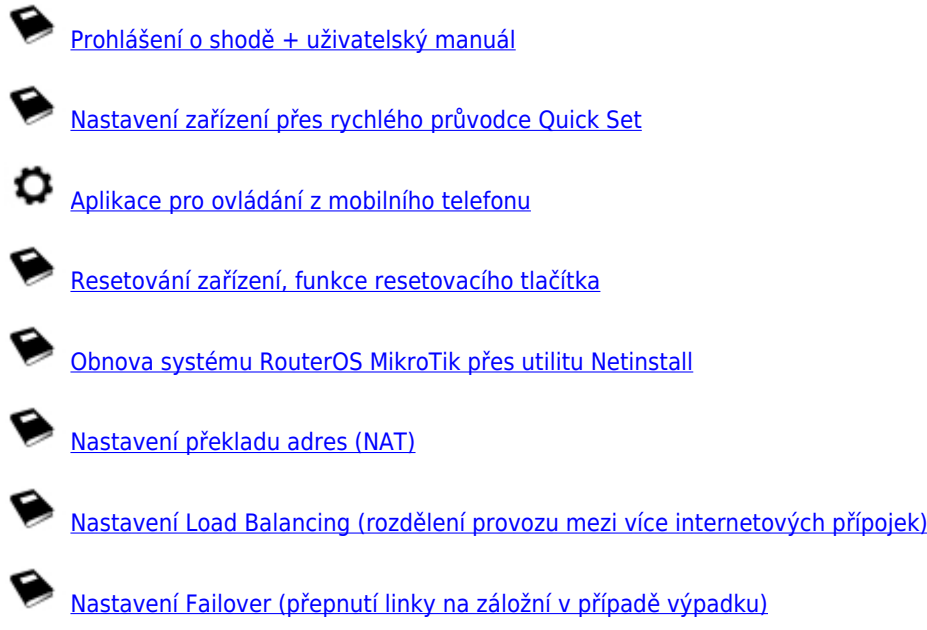